## Package 'r2dii.analysis'

June 28, 2020

<span id="page-0-0"></span>Title Tools to Calculate Climate Targets for Financial Portfolios

Version 0.0.1

Description These tools help you to assess if a financial

portfolio aligns with climate goals. They summarize key metrics attributed to the portfolio (e.g. production, emission factors), and calculate targets based on climate scenarios. They implement in R the last step of the free software 'PACTA' (Paris Agreement Capital Transition Assessment; <https://2degrees-investing.org/>). Financial institutions use 'PACTA' to study how their capital allocation impacts the climate.

License GPL-3

URL <https://github.com/2DegreesInvesting/r2dii.analysis>

BugReports <https://github.com/2DegreesInvesting/r2dii.analysis/issues>

Depends  $R$  ( $>= 3.4$ )

**Imports** dplyr, magrittr, rlang  $(>= 0.1.2)$ , tidyr

Suggests covr, r2dii.data, r2dii.match, roxygen2, spelling, testthat

 $(>= 2.1.0)$ 

Encoding UTF-8

Language en-US

LazyData true

RoxygenNote 7.1.0

NeedsCompilation no

Author Jackson Hoffart [aut, cre] (<https://orcid.org/0000-0002-8600-5042>), Mauro Lepore [aut, ctr] (<https://orcid.org/0000-0002-1986-7988>), Klaus Hogedorn [aut], 2 Degrees Investing Initiative [cph, fnd]

Maintainer Jackson Hoffart <jackson.hoffart@gmail.com>

Repository CRAN

Date/Publication 2020-06-28 10:20:03 UTC

### <span id="page-1-0"></span>R topics documented:

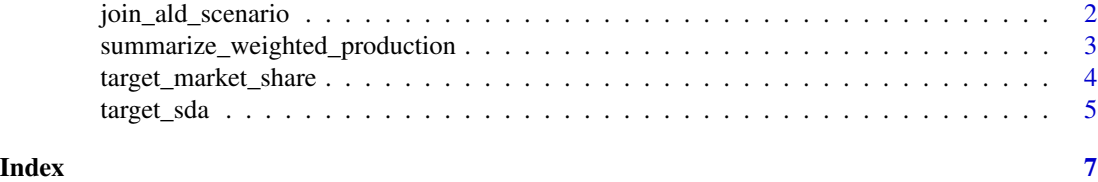

<span id="page-1-1"></span>join\_ald\_scenario *Join a data-loanbook object to the ald and scenario*

#### Description

join\_ald\_scenario() is a simple wrapper of several calls to dplyr::join\_\*(), forming the master dataset to be used in later steps of the analysis.

#### Usage

```
join_ald_scenario(data, ald, scenario, region_isos = r2dii.data::region_isos)
```
#### Arguments

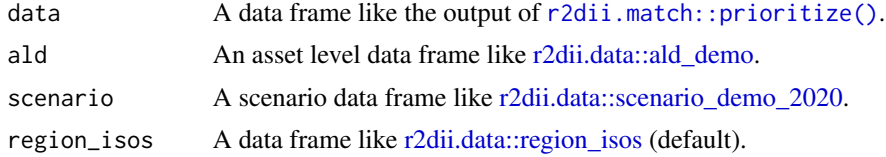

#### Value

Returns a fully joined data frame, linking portfolio, ald and scenario.

#### See Also

Other utility functions: [summarize\\_weighted\\_production\(](#page-2-1))

#### Examples

```
installed <- requireNamespace("r2dii.data", quietly = TRUE) &&
  requireNamespace("r2dii.match", quietly = TRUE)
if (!installed) stop("Please install r2dii.match and r2dii.data")
library(r2dii.data)
library(r2dii.match)
valid_matches <- match_name(loanbook_demo, ald_demo) %>%
  # WARNING: Remember to validate matches (see `?prioritize`)
  prioritize()
```

```
valid_matches %>%
 join_ald_scenario(
   ald = ald_demo,
   scenario = scenario_demo_2020,
   region_isos = region_isos_demo
 )
```

```
summarize_weighted_production
```
*Summarize production based on the weight of each loan per sector per year*

#### Description

Summarize production based on the weight of each loan per sector per year.

#### Usage

```
summarize_weighted_production(data, ..., use_credit_limit = FALSE)
```
#### Arguments

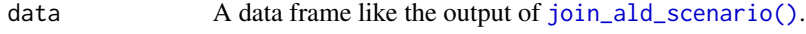

#### use\_credit\_limit

Logical vector of length 1. FALSE defaults to using the column loan\_size\_outstanding. Set to TRUE to use the column loan\_size\_credit\_limit instead.

#### Value

A tibble with the same groups as the input (if any) and columns: sector, technology, year, and weighted\_production.

#### See Also

[join\\_ald\\_scenario\(\)](#page-1-1).

Other utility functions: [join\\_ald\\_scenario\(](#page-1-1))

... Variables to group by.

#### Examples

```
library(r2dii.analysis)
library(r2dii.data)
library(r2dii.match)
master <- r2dii.data::loanbook_demo %>%
  r2dii.match::match_name(r2dii.data::ald_demo) %>%
  r2dii.match::prioritize() %>%
  join_ald_scenario(r2dii.data::ald_demo,
```

```
r2dii.data::scenario_demo_2020,
   region_isos = region_isos_demo
 )
summarize_weighted_production(master)
summarize_weighted_production(master, use_credit_limit = TRUE)
```
<span id="page-3-1"></span>target\_market\_share *Add targets for production, using the market share approach*

#### Description

This function calculates the portfolio-level production targets, as calculated using the market share approach applied to each relevant climate production forecast.

#### Usage

```
target_market_share(
  data,
  ald,
  scenario,
  region_isos = r2dii.data::region_isos,
 use_credit_limit = FALSE,
 by_company = FALSE
\lambda
```
#### Arguments

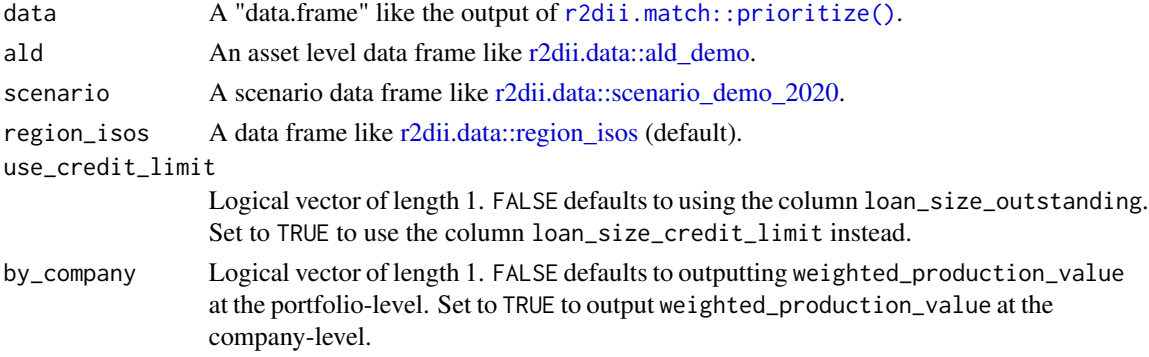

#### Value

A tibble with the summarized columns weighted\_production\_metric and weighted\_production\_value. If by\_company = TRUE, the output will also have the column name\_ald.

#### Handling grouped data

This function ignores existing groups and outputs ungrouped data.

<span id="page-4-0"></span>target\_sda 5

#### See Also

Other functions to calculate scenario targets: [target\\_sda\(](#page-4-1))

#### Examples

```
library(r2dii.analysis)
library(r2dii.data)
library(r2dii.match)
match_result <- r2dii.data::loanbook_demo %>%
  r2dii.match::match_name(r2dii.data::ald_demo) %>%
  r2dii.match::prioritize()
# calculate targets at portfolio level
target_market_share(match_result,
  ald = r2dii.data::ald_demo,
  scenario = r2dii.data::scenario_demo_2020,
  region_isos = r2dii.data::region_isos_demo
)
# calculate targets at company level
target_market_share(match_result,
  ald = r2dii.data::ald_demo,
  scenario = r2dii.data::scenario_demo_2020,
  region_isos = r2dii.data::region_isos_demo,
  by_company = TRUE
)
```
<span id="page-4-1"></span>target\_sda *Add targets for CO2 emissions per unit production at the portfolio level, using the SDA approach*

#### Description

This function calculates targets of CO2 emissions per unit production at the portfolio-level, otherwise referred to as "emissions factors". It uses the [sectoral-decarbonization approach \(SDA\)](https://2degreesinvesting.github.io/r2dii.analysis/articles/sda-target.html) to calculate these targets.

#### Usage

```
target_sda(data, ald, co2_intensity_scenario, use_credit_limit = FALSE)
```
#### Arguments

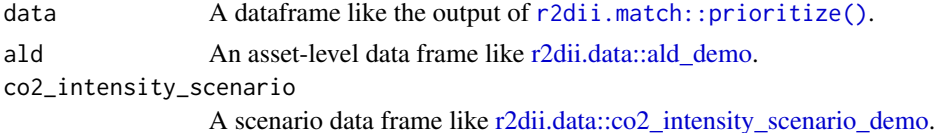

<span id="page-5-0"></span>6 target\_sda

use\_credit\_limit

Logical vector of length 1. FALSE defaults to using the column loan\_size\_outstanding. Set to TRUE to instead use the column loan\_size\_credit\_limit.

#### Value

A tibble with the CO2 emissions factors attributed to the portfolio. These values include the portfolio's actual projected CO2 emissions factors, the scenario pathway CO2 emissions factors and the SDA calculated portfolio target emissions factors (see column emission\_factor\_metric).

#### Handling grouped data

This function ignores existing groups and outputs ungrouped data.

#### See Also

Other functions to calculate scenario targets: [target\\_market\\_share\(](#page-3-1))

#### Examples

```
installed <- requireNamespace("r2dii.data", quietly = TRUE) &&
 requireNamespace("r2dii.match", quietly = TRUE)
if (!installed) stop("Please install r2dii.match and r2dii.data")
library(r2dii.data)
library(r2dii.match)
valid_matches <- match_name(loanbook_demo, ald_demo) %>%
 # WARNING: Remember to validate matches (see `?prioritize`)
 prioritize()
out <- valid_matches %>%
 target_sda(
   ald = ald_demo,
   co2_intensity_scenario = co2_intensity_scenario_demo
 \lambda# The output includes the portfolio's actual projected emissions factors, the
# scenario pathway emissions factors, and the portfolio's target emissions
# factors.
out
# Split view by metric
split(out, out$emission_factor_metric)
```
# <span id="page-6-0"></span>Index

join\_ald\_scenario, [2,](#page-1-0) *[3](#page-2-0)* join\_ald\_scenario(), *[3](#page-2-0)* r2dii.data::ald\_demo, *[2](#page-1-0)*, *[4,](#page-3-0) [5](#page-4-0)* r2dii.data::co2\_intensity\_scenario\_demo, *[5](#page-4-0)* r2dii.data::region\_isos, *[2](#page-1-0)*, *[4](#page-3-0)* r2dii.data::scenario\_demo\_2020, *[2](#page-1-0)*, *[4](#page-3-0)* r2dii.match::prioritize(), *[2](#page-1-0)*, *[4,](#page-3-0) [5](#page-4-0)*

summarize\_weighted\_production, *[2](#page-1-0)*, [3](#page-2-0)

target\_market\_share, [4,](#page-3-0) *[6](#page-5-0)* target\_sda, *[5](#page-4-0)*, [5](#page-4-0)